### **CHAPTER 4**

# **CONDITIONALS AND ITERATIVE STATEMENTS**

In order to do any but the simplest computations, it is necessary to test values and execute expressions conditionally, and to execute expressions repeatedly. Interlisp supplies a large number of useful conditional and iterative constructs.

 [NLambda NoSpread Function] The conditional function of Interlisp, COND, takes an indenite number of arguments, called clauses. Each  $CLA USE_i$  is a list of the form  $(P_i C_{i1} - C_{iN}),$ where  $P_i$  is the predicate, and  $C_{i1}$  are the consequents. The operation of COND can be paraphrased as:  $\begin{array}{ccc} \text{(COND CLA USE}_1 & \text{CLA USE}_2 & \text{CLA USE}_K \end{array}$ CLA USE  $_K$ )  $C_{iN}$ ),

IF  $P_1$  THEN  $C_{11}$   $C_{1N}$  ELSEIF  $P_2$  THEN  $C_{21}$   $C_{2N}$  ELSEIF  $P_3$ 

The clauses are considered in sequence as follows: the predicate  $P_1$  of the clause CLA USE is evaluated. If the value of  $P_1$  is "true" (non-NIL), the consequents  $C_{11}$ 

 $C_{iN}$  are evaluated in order, and the value of the COND is the value of  $C_{iN}$ , the last expression in the clause. If  $P_1$  is "false" (EQ to NIL), then the remainder of CLA USE is ignored, and the next clause, CLA USE  $_{i+1}$ , is considered. If no  $P_i$  is true for *any* clause, the value of the COND is NIL.

Note: If a clause has no consequents, and has the form  $(p_i)$ , then if  $p_i$  evaluates to non-NIL, it is returned as the value of the COND. It is only evaluated once.

Example:

```
_ (DEFINEQ (DOUBLE (X)
                (COND ((NUMBERP X) (PLUS X X))
                      ((STRINGP X) (CONCAT X X))
                      ((ATOM X) (PACK * X X))(T (PRINT "unknown") X)
                      ((HORRIBLE- ERROR))]
(DOUBLE)
_ (DOUBLE 5)
10
_ (DOUBLE "FOO")
"FOOFOO"
_ (DOUBLE 'BAR)
BARBAR
\_ (DOUBLE '(A B C))
"unknown"
(A B C)
```
A few points about this example: Notice that 5 is both a number and an atom, but it is "caught" by the NUMBERP clause before the ATOM clause. Also notice the predicate T, which is always true. This is the normal way to indicate a COND clause which will always be executed (if none of the preceeding clauses are true). (HORRIBLE-ERROR) will never be executed.

Note: The IF statement (page 4.4) provides an easier and more readable way of coding conditional expressions than COND.

 [NLambda NoSpread Function] Takes an indenite number of arguments (including zero), that are evaluated in order. If any argument evaluates to NIL, AND immediately returns NIL (without evaluating the remaining arguments). If all of the arguments evaluate to non-NIL, the value of the last argument is returned.  $(AND)$  => T.  $\left(\begin{smallmatrix} \Delta \text{N}\text{D} & \text{x} \\ \text{1} & \text{x}_2 \\ \end{smallmatrix}\right. \qquad \qquad \text{x}_\text{N} \left. \begin{smallmatrix} \end{smallmatrix} \right)$  $\mathbf{x_N}$  )

 [NLambda NoSpread Function] Takes an indenite number of arguments (including zero), that are evaluated in order. If any argument is non-NIL, the value of that argument is returned by OR (without evaluating the remaining arguments). If all of the arguments evaluate to NIL, NIL is returned. (OR) => NIL.  $\left(\begin{array}{ccc} \texttt{OR} & x_1 & x_2 & \quad x_N \end{array}\right)$  $X_{N}$ )

AND and OR can be used as simple logical connectives, but note that they may not evaluate all of their arguments. This makes a dierence if the evaluation of some of the arguments causes side-eects. Another result of this implementation of AND and OR is that they can be used as simple conditional statements. For example: (AND (LISTP  $x$ ) (CDR  $x$ )) returns the value of (CDR  $x$ ) if  $x$  is a list cell, otherwise it returns NIL without evaluating (CDR  $x$ ). In general, this use of AND and OR should be avoided in favor of more explicit conditional statements in order to make programs more readable.

 [NLambda NoSpread Function] Selects a form or sequence of forms based on the value of its rst argument  $x$ . Each clause  $\text{cla}$  use is a list of the form  $(s_i \ c_{i1} \ c_{iN})$  where  $s_i$  is the selection key. The operation of SELECTQ can be paraphrased as:  $(\verb"SELECTQ x  cla USE \_1  cla USE \_2   cla USE \_K DEF \, {\tt DIFF} \, {\tt out} \, )$ 

> IF  $x = s_1$  THEN  $c_{11}$   $c_{1N}$  ELSEIF  $x = s_2$  THEN ELSE DEFAULT. ELSE DEFAULT.

If  $s_i$  is an atom, the value of x is tested to see if it is EQ to  $s_i$  (which is not evaluated). If so, the expressions  $c_{11}$   $c_{1N}$  are evaluated in sequence, and the value of the SELECTQ is the value of the last expression evaluated, i.e.,  $c_{iN}$ 

If  $s_i$  is a list, the value of x is compared with each element (not evaluated) of  $s_i$ and if x is EQ to any one of them, then  $c_{11}$   $c_{1N}$  are evaluated as above.

If CLA USE is not selected in one of the two ways described, CLA USE  $_{i+1}$  is tested, etc., until all the clauses have been tested. If none is selected, DEF AULT is evaluated, and its value is returned as the value of the SELECTQ. DEFAULT must be present.

An example of the form of a SELECTQ is:

```
[SELECTQ MONTH
   (FEBRUARY (if (LEAPYEARP) then 29 else 28))
   ((APRIL JUNE SEPTEMBER NOVEMBER) 30)
   31]
```
If the value of MONTH is the litatom FEBRUARY, the SELECTQ returns 28 or 29 (depending on (LEAPYEARP)); otherwise if MONTH is APRIL, JUNE, SEPTEMBER,

or NOVEMBER, the SELECTQ returns 30; otherwise it returns 31.

SELECTQ compiles open, and is therefore very fast; however, it will not work if the value of x is a list, a large integer, or oating point number, since  $SELECTQ$ uses EQ for all comparisons.

Note: The function SELCHARQ (page 2.13) is a version of SELECTQ that recognizes CHARCODE litatoms.

CLA USE<sub>K</sub> DEFAULT) [NLambda NoSpread Function] 'SELECTQ-on-Constant.'' Similar to SELECTQ except that the selection keys are evaluated, and the result used as a SELECTQ-style selection key.  $(\verb"SELECTC x \verb" cla use_1 \verb" cla use_2 \verb" cla use_ K \verb" DEFault")$ 

> SELECTC is compiled as a SELECTQ, with the selection keys evaluated at compiletime. Therefore, the selection keys act like compile- time constants (see page 12.5). For example:

[SELECTC NUM ( (for X from 1 to 9 collect (TIMES X X)) "SQUARE" ) "HIP"]

compiles as:

[SELECTQ NUM ( (1 4 9 16 25 36 49 64 81) "SQUARE" ) "HIP"]

- [NLambda NoSpread Function] Evaluates its arguments in order, and returns the value of its rst argument  $x_1$ . For example, (PROG1 X (SETQ X Y)) sets X to Y, and returns X's original value.  $\begin{array}{ccc} \text{(PROG1} & \text{x}_1 & \text{x}_2 & \text{x}_\text{N} \end{array} \label{eq:ex1}$  $X_{\rm N}$ )
- $\mathbf{x}_{\mathbf{N}}$ ) [Function] Similar to PROG1. Evaluates its arguments in order, and returns the value of its second argument  $x_2$ .  $(\texttt{PROG2} \ x_1\ x_2\ \textcolor{red}{\boldsymbol{\mathsf{X}}}_N\ )$  $X_{N}$ )
- [NLambda NoSpread Function] PROGN evaluates each of its arguments in order, and returns the value of its last argument. PROGN is used to specify more than one computation where the syntax allows only one, e.g., (SELECTQ (PROGN) allows evaluation of several expressions as the default condition for a SELECTQ.  $(\texttt{PROGN} \ x_1 \ x_2 \quad x_N)$  $X_{\rm N}$ )
- [NLambda NoSpread Function] This function allows the user to write an ALGOL- like program containing Interlisp expressions (forms) to be executed. The rst argument,  $VARTS$ , is a list of local variables (must be NIL if no variables are used). Each atom in varist is treated as the name of a local variable and bound to NIL. VARLST can also contain lists of the form (atom form). In this case, atom is the name of the variable and is bound to the value of form. The evaluation takes place before any of the bindings are performed, e.g.,  $(PROG ((X Y) (Y X))$ the value of Y (evaluated *outside* the PROG) and local variable Y to the value of X (outside the PROG). An attempt to use anything other than a literal atom as a PROG variable will cause an error, ARG NOT LITATOM. An attempt to use NIL or T as a PROG variable will cause an error, ATTEMPT TO BIND NIL OR T.  $\begin{array}{ccc} ( \text{ PROG} \text{ VARIST} & \text{E}_1 \text{ E}_2 & \text{E}_N \, ) \end{array}$ ) will bind local variable X to

### **The IF Statement**

The rest of the PROG is a sequence of non-atomic statements (forms) and litatoms (labels). The forms are evaluated sequentially; the labels serve only as markers. The two special functions GO and RETURN alter this ow of control as described below. The value of the PROG is usually specied by the function RETURN. If no RETURN is executed before the PROG "falls o the end," the value of the PROG is . NIL

- [NLambda NoSpread Function] GO is used to cause a transfer in a PROG. (GO  $L$ ) will cause the PROG to evaluate forms starting at the label  $L$  (GO does not evaluate its argument). A GO can be used at any level in a PROG. If the label is not found, GO will search higher progs  $A$  (PROG (GO A))). If the label is not found in the function in which the PROG appears, an error is generated, . UNDEFINED OR ILLEGAL GO (GO x) *within the same function, e.g., (PROG*
- [Function] A RETURN is the normal exit for a PROG. Its argument is evaluated and is immediately returned the value of the PROG in which it appears. (RETURN X)

Note: If a GO or RETURN is executed in an interpreted function which is not a PROG, the GO or RETURN will be executed in the last interpreted PROG entered if any, otherwise cause an error.

GO or RETURN inside of a compiled function that is not a PROG is not allowed, and will cause an error at compile time.

As a corollary, GO or RETURN in a functional argument, e.g., to SORT, will not work compiled. Also, since NLSETQ's and ERSETQ's compile as *separate* functions, a GO or RETURN *cannot* be used inside of a compiled NLSETQ or ERSETQ if the corresponding PROG is outside, i.e., above, the NLSETQ or ERSETQ.

# **4.1 THE IF STATEMENT**

The IF statement provides a way of way of specifying conditional expressions that is much easier and readable than using the COND function directly. CLISP translates expressions employing IF, THEN, ELSEIF, or ELSE into equivalent COND expressions. In general, statements of the form:

(IF AAA THEN BBB ELSEIF CCC THEN DDD ELSE EEE)

are translated to:

```
(COND (AAA BBB)
      (CCC DDD)
      (T EEE ) )
```
The segment between IF or ELSEIF and the next THEN corresponds to the predicate of a COND clause, and the segment between THEN and the next ELSE or ELSEIF as the consequent(s). ELSE is the same as ELSEIF T THEN. These words are spelling corrected using the spelling list CLISPIFWORDSPLST. Lower case versions (if, then, elseif, else) may also be used.

If there is nothing following a THEN, or THEN is omitted entirely, then the resulting COND clause has a

predicate but no consequent. For example,  $IIF X THEN ELSEIF$  and  $IIF X ELSEIF$  both translate to  $(COMD (X))$ , which means that if X is not NIL, it is returned as the value of the COND. ) and (IF X ELSEIF

CLISP considers IF, THEN, ELSE, and ELSEIF to have lower precedence than all in x and prex operators, as well as Interlisp forms, so it is sometimes possible to omit parentheses around predicate or consequent forms. For example, (IF FOO X Y THEN) is equivalent to (IF (FOO X Y) THEN ), and (IF X THEN FOO X Y ELSE ) as equivalent to (IF X THEN (FOO X Y) ELSE ). Essentially, CLISP determines whether the segment between THEN and the next ELSE or ELSEIF corresponds to one form or several and acts accordingly, occasionally interacting with the user to resolve ambiguous cases. Note that if FOO is bound as a variable, (IF FOO THEN ) is translated as (COND (FOO )), so if a call to the *function* FOO is desired, use (IF (FOO) THEN ).

# **4.2 THE ITERATIVE STATEMENT**

The iterative statement (i.s.) in its various forms permits the user to specify complicated iterative statements in a straightforward and visible manner. Rather than the user having to perform the mental transformations to an equivalent Interlisp form using PROG, MAPC, MAPCAR, etc., the system does it for him. The goal was to provide a robust and tolerant facility which could ''make sense'' out of a wide class of iterative statements. Accordingly, the user should not feel obliged to read and understand in detail the description of each operator given below in order to use iterative statements.

An iterative statement is a form consisting of a number of special words (known as i.s. operators or i.s.oprs), followed by operands. Many i.s.oprs (FOR, DO, WHILE, etc.) are similar to iterative statements in other programming languages; other i.s.oprs (COLLECT, JOIN, IN, etc.) specify useful operations in a Lisp environment. Lower case versions of i.s.oprs (do, collect, etc.) can also be used. Here are some examples of iterative statements:

```
_ (for X from 1 to 5 do (PRINT 'FOO))
FOO
FOO
FOO
FOO
FOO
NIL
_ (for X from 2 to 10 by 2 collect (TIMES X X))
(4 16 36 64 100)
( (for X in '(A B 1 C 6.5 NIL (45)) count (NUMBERP X))
2
```
Iterative statements are implemented through CLISP, which translates the form into the appropriate PROG, MAPCAR, etc. Iterative statement forms are translated using all CLISP declarations in eect (standard/fast/undoable/ etc.); see page 16.9. Misspelled i.s.oprs are recognized and corrected using the spelling list CLISPFORWORDSPLST. The order of appearance of operators is never important; CLISP scans the entire statement before it begins to construct the equivalent Interlisp form. New i.s.oprs can be dened as described on page 4.13.

If the user denes a function by the same name as an i.s.opr (WHILE, TO, etc.), the i.s.opr will no longer have the CLISP interpretation when it appears as CAR of a form, although it will continue to be treated

# **I.s.types**

as an i.s.opr if it appears in the interior of an iterative statement. To alert the user, a warning message is printed, e.g., (WHILE DEFINED, THEREFORE DISABLED IN CLISP).

# **4.2.1 I.s.types**

The following i.s.oprs are examples of a certain kind of iterative statement operator called an i.s.type. The i.s.type species what is to be done at each iteration. Its operand is called the ''body'' of the iterative statement. Each iterative statement must have one and only one i.s.type.

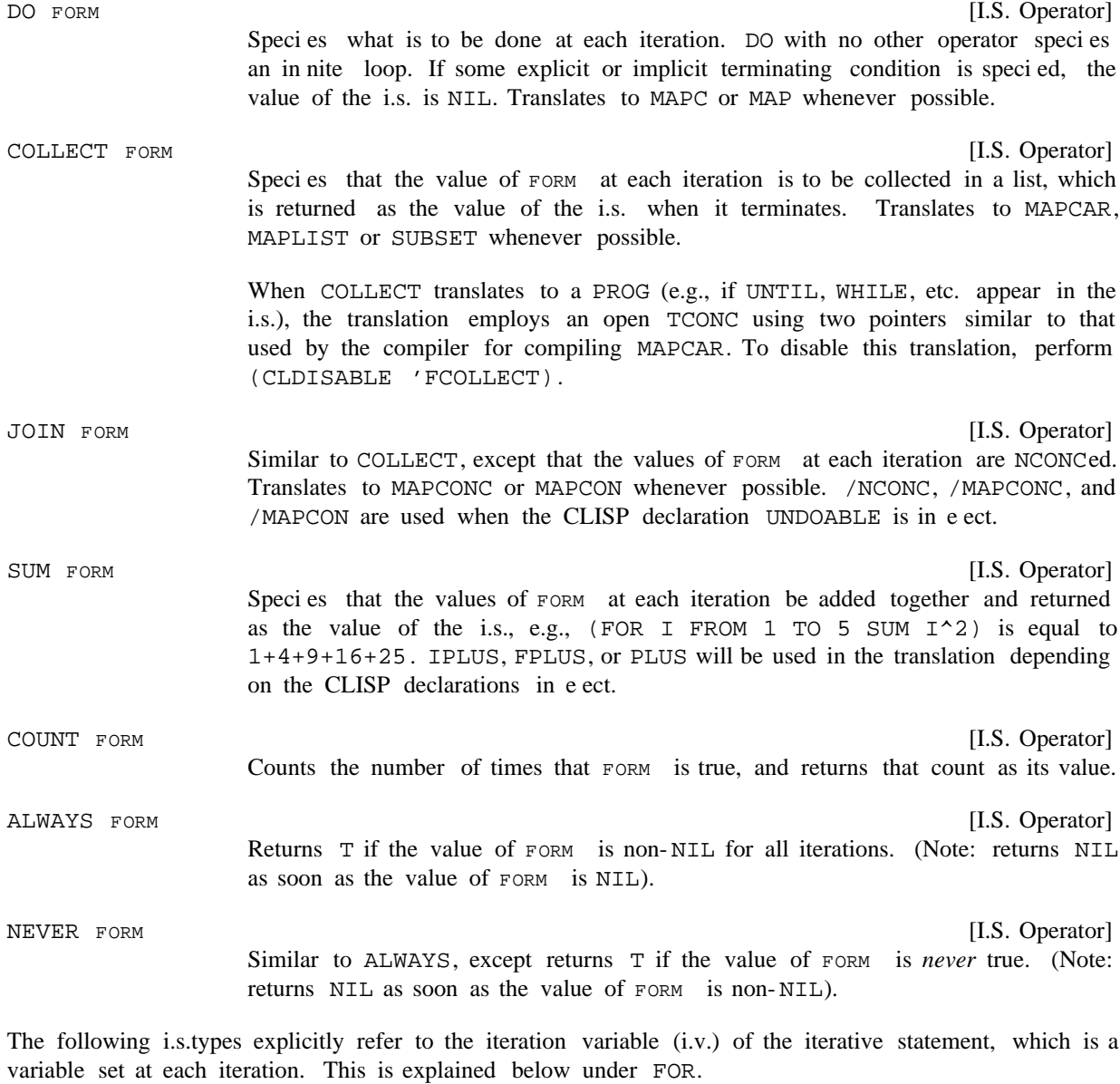

[I.S. Operator] Returns the rst value of the i.v. for which FORM is non-NIL, e.g., (FOR X IN Y THEREIS FORM

THEREIS (NUMBERP X)) returns the rst number in Y. (Note: returns the value of the i.v. as soon as the value of  $FORM$  is non- $NIL$ ).

[I.S. Operator] [I.S. Operator] Returns the value of the i.v. that provides the largest/smallest value of  $FORM$ . \$\$EXTREME is always bound to the current greatest/smallest value, \$\$VAL to the value of the i.v. from which it came. LARGEST FORM SMALLEST FORM

# **4.2.2 Iteration Variable I.s.oprs**

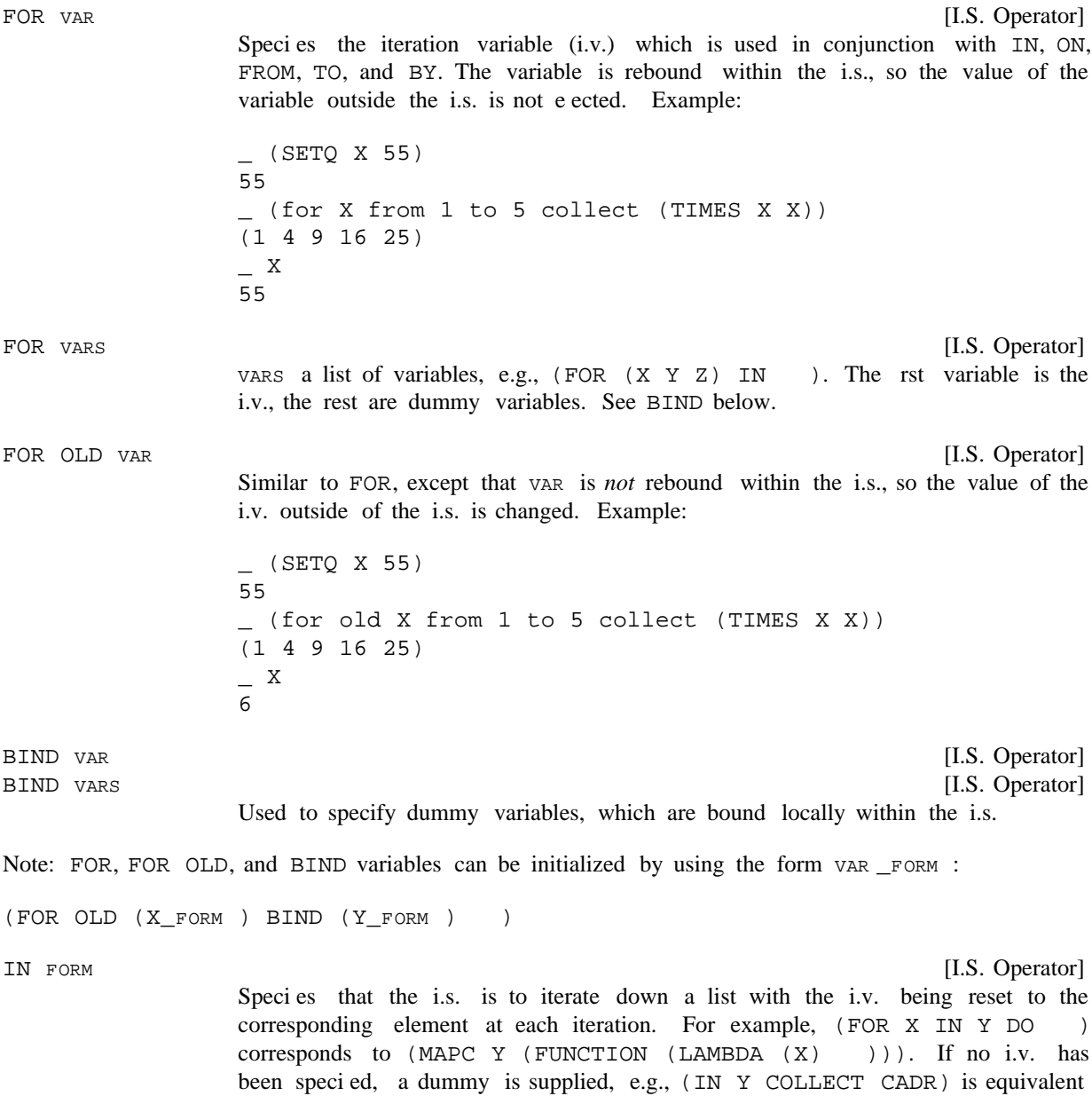

# **Iteration Variable I.s.oprs**

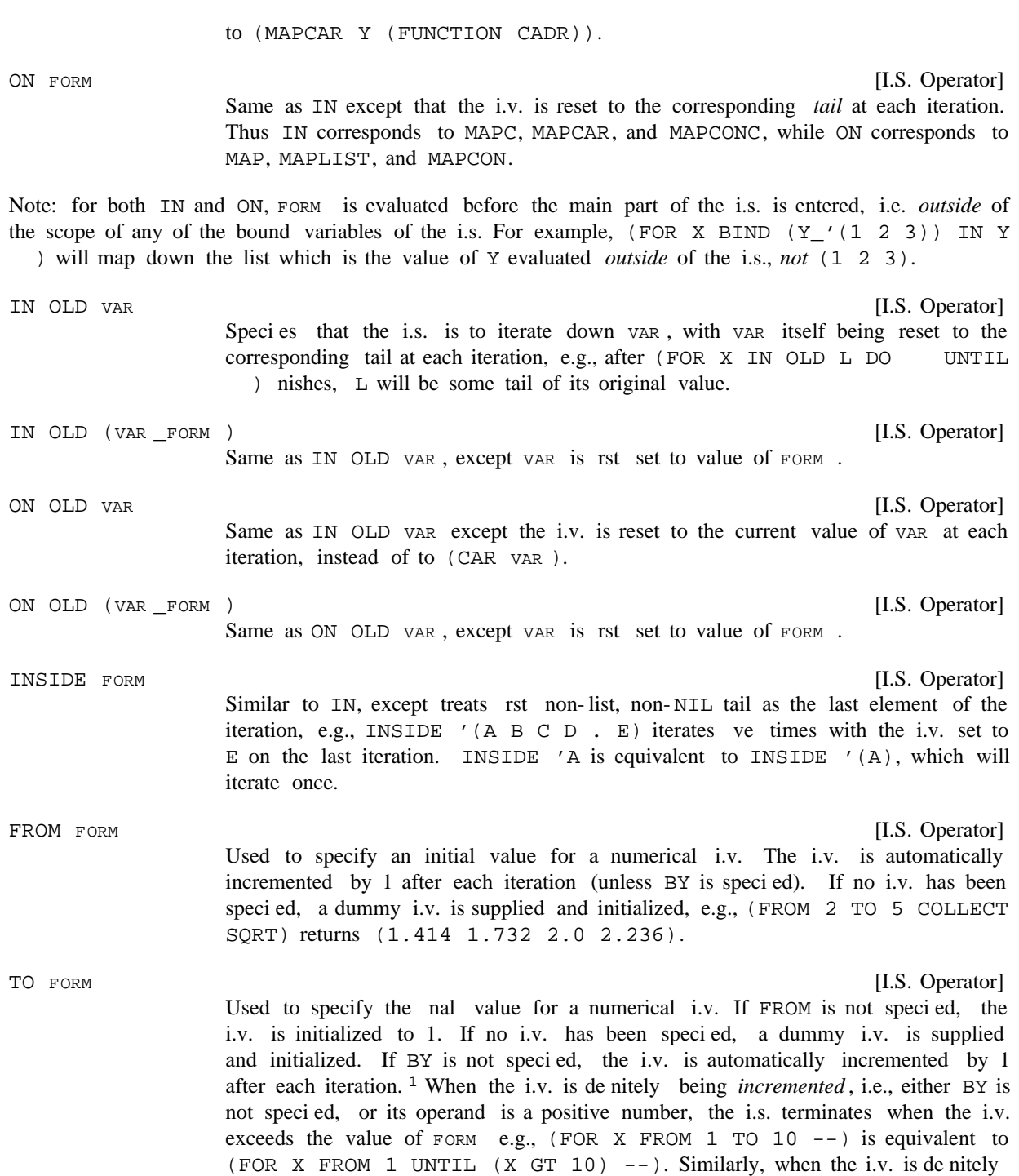

<sup>&</sup>lt;sup>1</sup> except when both the operands to TO and FROM are numbers, and TO's operand is less than FROM's operand, e.g., FROM 10 TO 1, in which case the i.v. is decremented by 1 after each iteration. In this case, the i.s. terminates when the i.v. becomes less than the value of FORM.

being decremented the i.s. terminates when the i.v. becomes less than the value of FORM (see description of BY).

Note: FORM is evaluated only once, when the i.s. is rst entered, and its value bound to a temporary variable against which the i.v. is checked each interation. If the user wishes to specify an i.s. in which the value of the boundary condition is recomputed each iteration, he should use WHILE or UNTIL instead of TO.

# If IN or ON have been specied, the value of FORM determines the tail for the next iteration, which in turn determines the value for the i.v. as described earlier, i.e., the new i.v. is CAR of the tail for IN, the tail itself for ON. In conjunction with IN, the user can refer to the current tail within FORM by using the i.v. or the operand for  $IN/ON$ , e.g.,  $(FOR \tI IN \tI BY (CDDR \tI) )$ ). At translation time, the name of the internal variable which holds the value of the current tail is substituted for the i.v. BY FORM (with IN/ON or  $(FOR Z IN L BY (CDDR  $L$ )$

throughout FORM. For example, (FOR X IN Y BY (CDR (MEMB 'FOO (CDR X))) COLLECT X) species that after each iteration, CDR of the current tail is to be searched for the atom FOO, and (CDR of) this latter tail to be used for the next iteration.

BY FORM (without IN/ON) [I.S. Operator] If IN or ON have not been used, BY species how the i.v. itself is reset at each iteration. If FROM or TO have been specied, the i.v. is known to be numerical, so the new i.v. is computed by adding the value of FORM (which is reevaluated each iteration) to the current value of the i.v., e.g., (FOR N FROM 1 TO 10 BY 2 COLLECT N) makes a list of the rst ve odd numbers.

> If FORM is a positive number, <sup>2</sup> the i.s. terminates when the value of the i.v. exceeds the value of TO's operand. If FORM is a negative number, the i.s. terminates when the value of the i.v. becomes less than TO's operand, e.g., (FOR I FROM N TO M BY -2 UNTIL (I LT M) ...). Otherwise, the terminating condition for each iteration depends on the value of  $FORM$  for that iteration: if  $FORM < 0$ , the test is whether the i.v. is less than  $TO's$  operand, if  $FORM > 0$  the test is whether the i.v. exceeds  $\text{TO's operand}$ , otherwise if  $\text{FORM} = 0$ , the i.s. terminates unconditionally.

> If FROM or TO have not been specied and FORM is not a number, the i.v. is simply reset to the value of FORM after each iteration, e.g., (FOR I FROM N BY  $M$  ...) is equivalent to (FOR I\_N BY (IPLUS I M) ...).

AS VAR

[I.S. Operator]

[I.S. Operator]

Used to specify an itera tive statement involving more than one itera tive variable, e.g., (FOR X IN Y AS U IN V DO  $-$ ) corresponds to MAP2C. The i.s. terminates when any of the terminat ing conditions are met, e.g., (FOR X IN Y AS I FROM 1 TO 10 COLLECT X) makes a list of the rst ten elements of Y, or however many elements there are on  $Y$  if less than 10.

The operand to AS, VAR, species the new i.v. For the remainder of the i.s., or until another AS is encountered, all operators refer to the new i.v. For

 $2_F$ ORM itself, not its value, which in general CLISP would have no way of knowing in advance.

### **Condition I.s.oprs**

example, (FOR I FROM 1 TO N1 AS J FROM 1 TO N2 BY 2 AS K FROM  $N3$  TO 1 BY -1 --) terminates when I exceeds  $N1$ , or J exceeds  $N2$ , or K becomes less than 1. After each iteration,  $I$  is incremented by 1,  $J$  by 2, and K by -1.

[I.S. Operator] For use with generators (page 7.13). On each iteration, the i.v. is set to successive values returned by the generator. The i.s. terminates when the generator runs out. OUTOF FORM

## **4.2.3 Condition I.s.oprs**

- [I.S. Operator] Provides a way of excepting certain iterations. For example, (FOR X IN Y COLLECT X WHEN (NUMBERP X)) collects only the elements of Y that are numbers. [I.S. Operator] Same as WHEN except for the dierence in sign, i.e., WHEN Z is the same as UNLESS . (NOT Z) [I.S. Operator] Provides a way of terminating the i.s. WHILE FORM evaluates FORM before each iteration, and if the value is NIL, exits. [I.S. Operator] Same as WHILE except for dierence in sign, i.e., WHILE X is equivalent to UNTIL . (NOT X) [I.S. Operator] Equivalent to UNTIL  $(I.V.GT N)$ . [I.S. Operator] Same as WHILE except the test is performed after the evalution of the body, but before the i.v. is reset for the next iteration. [I.S. Operator] Same as UNTIL, except the test is performed after the evaluation of the body. [I.S. Operator] Equivalent to REPEATUNTIL (I.V. GT N). WHEN FORM UNLESS FORM WHILE FORM UNTIL FORM UNTIL N (N a number) REPEATWHILE FORM REPEATUNTIL FORM REPEATUNTIL N (N a number)
- **4.2.4 Other I.s.oprs**

[I.S. Operator] FORM is evaluated once before the rst iteration, e.g., (FOR X Y Z IN L FIRST  $($  FOO  $Y$   $Z$  $)$  ), and FOO could be used to initialize Y and Z. [I.S. Operator] is evaluated after the i.s. terminates. FIRST FORM FINALLY FORM For example, (FOR X IN FORM

L BIND Y\_0 DO (IF ATOM X THEN Y\_Y+1) FINALLY (RETURN Y)) will return the number of atoms in L.

EACHTIME FORM

[I.S. Operator]

FORM is evaluated at the beginning of each iteration before, and regardless of, any testing. For example, consider,

 DO ( (FOO I) )  $(FOO I)$  UNTIL ( (FOO I) )) (FOR I FROM 1 TO N UNLESS ( (FOO I) )

The user might want to set a temporary variable to the value of  $($  FOO I $)$  in order to avoid computing it three times each iteration. However, without knowing the translation, he would not know whether to put the assignment in the operand to DO, UNLESS, or UNTIL, i.e., which one would be executed rst. He can avoid this problem by simply writing EACHTIME (SETQ J (FOO I)).

[I.S. Operator] Inserts the form (DECLARE DECL) immediately following the PROG variable list in the translation, or, in the case that the translation is a mapping function rather than a PROG, immediately following the argument list of the lambda expression in the translation. This can be used to declare variables bound in the iterative statement to be compiled as local or special variables (see page 12.4). For example (FOR X  $\sum$ . Several DECLARE: s can apppear in the same i.s.; the declarations are inserted in the order they appear. DECLARE: DECL IN Y DECLARE: (LOCALVARS X)

[I.S. Operator]

Same as DECLARE:.

Note that since DECLARE is also the name of a function, DECLARE cannot be used as an i.s. operator when it appears as CAR of a form, i.e. as the rst i.s. operator in an iterative statement. However, declare (lower-case version) can be the rst i.s. operator.

[I.S. Operator] I.S. OPR will be translated using its original, built- in interpretation, independent of any user dened i.s. operators. See page 4.13. ORIGINAL I.S.OPR OPERAND

There are also a number of i.s.oprs that make it easier to create iterative statements that use the clock, looping for a given period of time. See Timers, page 14.11.

## **4.2.5 Miscellaneous**

DECLARE DECL

Lowercase versions of all i.s. operators are equivalent to the uppercase, e.g.,  $(for \tX in \tY)$ .

Each i.s. operator is of lower precedence than all Interlisp forms, so parentheses around the operands can be omitted, and will be supplied where necessary, e.g.,  $BIND (X Y Z)$  can be written  $BIND X Y$ Z, OLD (X\_FORM ) as OLD X\_FORM, WHEN (NUMBERP X) as WHEN NUMBERP X, etc.

RETURN or GO may be used in any operand. (In this case, the translation of the iterative statement will

### **Miscellaneous**

always be in the form of a PROG, never a mapping function.) RETURN means return from the i.s. (with the indicated value), not from the function in which the i.s appears. GO refers to a label elsewhere in the function in which the i.s. appears, except for the labels  $$SLP, $SITERATE, and $SOUT which are$ reserved, as described below.

In the case of FIRST, FINALLY, EACHTIME, DECLARE: or one of the i.s.types, e.g., DO, COLLECT, SUM, etc., the operand can consist of more than one form, e.g., COLLECT (PRINT  $X:1$ )  $X:2$ , in which case a PROGN is supplied.

Each operand can be the name of a function, in which case it is applied to the (last) i.v., e.g., (FOR X IN Y DO PRINT WHEN NUMBERP) is the same as (FOR X IN Y DO (PRINT X) WHEN (NUMBERP X)). Note that the i.v. need not be explicitly specied, e.g., (IN Y DO PRINT WHEN NUMBERP) will work.

For i.s.types, e.g., DO, COLLECT, JOIN, the function is always applied to the rst i.v. in the i.s., whether explicity named or not. For example, (IN Y AS I FROM 1 TO 10 DO PRINT) prints elements on , not integers between 1 and 10. Y

Note that this feature does not make much sense for FOR, OLD, BIND, IN, or ON, since they "operate" before the loop starts, when the i.v. may not even be bound.

In the case of BY in conjunction with IN, the function is applied to the current *tail* e.g., FOR X IN Y BY CDDR  $\ldots$  is the same as FOR X IN Y BY (CDDR X)...

While the exact form of the translation of an iterative statement depends on which operators are present, a PROG will always be used whenever the i.s. species dummy variables, i.e., if a BIND operator appears, or there is more than one variable specied by a FOR operator, or a GO, RETURN, or a reference to the variable \$\$VAL appears in any of the operands. When a PROG is used, the form of the translation is:

```
(PROG
VARIABLES{initialize}
$$LP {eachtime}
      {test}
      {body}
$$ITERATE
      {aftertest}
      {update}
      (GO $$LP)
$$OUT {finalize}
      (RETURN $$VAL))
```
where  $\{test\}$  corresponds to that portion of the loop that tests for termination and also for those iterations for which  $\{body\}$  is not going to be executed, (as indicated by a WHEN or UNLESS);  $\{body\}$ corresponds to the operand of the i.s.type, e.g., DO, COLLECT, etc.;  $\{ \text{aftertest} \}$  corresponds to those tests for termination specied by REPEATWHILE or REPEATUNTIL; and {update} corresponds to that part that resets the tail, increments the counter, etc. in preparation for the next iteration.  $\{$ initialize $\}$ , {finalize}, and {eachtime} correspond to the operands of FIRST, FINALLY, and EACHTIME, if any.

Note that since  $\{body\}$  always appears at the top level of the PROG, the user can insert labels in  $\{body\}$ , and GO to them from within  $\{body\}$  or from other i.s. operands, e.g., (FOR X IN Y FIRST (GO A) DO (FOO) A (FIE)). However, since  $\{body\}$  is dwimined as a list of forms, the label(s) should be

added to the dummy variables for the iterative statement in order to prevent their being dwimied and possibly "corrected", e.g., (FOR X IN Y BIND A FIRST (GO A) DO (FOO) A (FIE)). The user can also GO to \$\$LP, \$\$ITERATE, or \$\$OUT, or explicitly set \$\$VAL.

### **4.2.6 Errors in Iterative Statements**

An error will be generated and an appropriate diagnostic printed if any of the following conditions hold:

- 1. Operator with null operand, i.e., two adjacent operators, as in FOR X IN Y UNTIL DO --
- 2. Operand consisting of more than one form (except as operand to FIRST, FINALLY, or one of the i.s.types), e.g., FOR X IN Y (PRINT X) COLLECT --.
- 3. IN, ON, FROM, TO, or BY appear twice in same i.s.
- 4. Both IN and ON used on same i.v.
- 5. FROM or TO used with IN or ON on same i.v.
- 6. More than one i.s.type, e.g., a  $DO$  and a  $SUM$ .
- In  $3, 4$ , or  $5$ , an error is not generated if an intervening AS occurs.

If an error occurs, the i.s. is left unchanged.

If no DO, COLLECT, JOIN or any of the other i.s.types are specied, CLISP will rst attempt to nd an operand consisting of more than one form, e.g., FOR X IN Y *(PRINT X)* WHEN ATOM X, and in this case will insert a DO after the rst form. (In this case, condition 2 is not considered to be met, and an error is not generated.) If CLISP cannot nd such an operand, and no WHILE or UNTIL appears in the i.s., a warning message is printed: NO DO, COLLECT, OR JOIN: followed by the i.s.

a warning message is printed: <sup>3</sup> POSSIBLE NON-TERMINATING ITERATIVE STATEMENT: followed Similarly, if no terminating condition is detected, i.e., no IN, ON, WHILE, UNTIL, TO, or a RETURN or GO, by the iterative statement. However, since the user may be planning to terminate the i.s. via an error, control-E, or a RETFROM from a lower function, the i.s. is still translated.

### **4.2.7 Dening New Iterative Statement Operators**

The following function is available for dening new or redening existing iterative statement operators:

[Function] NAME is the name of the new i.s.opr. If  $FORM$  is a list, name will be a new *i.s.type* (see page 4.6), and FORM its body. (I.S.OPR NAME FORM OTHERS EVALFL G)

> is an (optional) list of additional i.s. operators and operands which will OTHERS be added to the i.s. at the place where NAME appears. If FORM is NIL, NAME is a new i.s.opr de ned entirely by OTHERS.

<sup>&</sup>lt;sup>3</sup>unless the value of CLISPI.S.GAG is T (initially NIL).

### **Dening New Iterative Statement Operators**

In both FORM and OTHERS, the atom  $$$VAL$  can be used to reference the value to be returned by the i.s., I.V. to reference the current i.v., and BODY to reference 's operand. In other words, the current i.v. will be substituted for all NAME instances of  $I.V.$  and  $NAME$  's operand will be substituted for all instances of BODY throughout FORM and OTHERS.

If EVALFL G is T, FORM and OTHERS are evaluated at translation time, and their values used as described above. LSTVARS is a list of dummy variable names used by the iterative statement translator. If the user wishes to obtain a dummy variable for use in translation, and be sure it does not clash with a dummy variable already used by some other i.s. operators, he can use CAR of LSTVARS, and reset LSTVARS to (CDR LSTVARS).

If NAME was previously an i.s.opr and is being redened, the message (NAME REDEFINED) will be printed (unless DFNFLG= T), and all expressions using the i.s.opr NAME that have been translated will have their translations discarded.

For example, for COLLECT, FORM would be (SETQ \$\$VAL (NCONC1 \$\$VAL BODY)).

For SUM, FORM would be (\$\$VAL\_\$\$VAL+BODY),<sup>4</sup> OTHERS would be (FIRST \$\$VAL\_0).

For NEVER, FORM would be (IF BODY THEN \$\$VAL\_NIL (GO \$\$OUT))).<sup>5</sup>

For THEREIS, FORM would be (IF BODY THEN \$\$VAL\_I.V. (GO \$\$OUT)).

Examples:

To de ne RCOLLECT, a version of COLLECT which uses CONS instead of NCONC1 and then reverses the list of values:

```
(I.S.OPR 'RCOLLECT
         '($$VAL_(CONS BODY $$VAL))
         '(FINALLY (RETURN (DREVERSE $$VAL)))]
```
To de ne TCOLLECT, a version of COLLECT which uses TCONC:

(I.S.OPR 'TCOLLECT '(TCONC \$\$VAL BODY) '(FIRST \$\$VAL\_(CONS) FINALLY (RETURN (CAR \$\$VAL)))]

To de ne PRODUCT:

(I.S.OPR 'PRODUCT '(\$\$VAL\_\$\$VAL\*BODY) '(FIRST \$\$VAL\_1)]

To de ne UPTO, a version of TO whose operand is evaluated only once:

<sup>&</sup>lt;sup>4</sup>\$\$VAL+BODY is used instead of (IPLUS \$\$VAL BODY) so that the choice of function used in the translation, i.e., IPLUS, FPLUS, or PLUS, will be determined by the declarations then in eect.

<sup>&</sup>lt;sup>5</sup>(IF BODY THEN RETURN NIL) would exit from the i.s. immediately and therefore not execute the operations specied via a FINALLY (if any).

(I.S.OPR 'UPTO NTT. '(BIND \$\$FOO\_BODY TO \$\$FOO)]

To rede ne TO so that instead of recomputing FORM each iteration, a variable is bound to the value of FORM, and then that variable is used:

(I.S.OPR 'TO NIL

'(BIND \$\$END FIRST \$\$END\_BODY ORIGINAL TO \$\$END)]

Note the use of ORIGINAL to redene TO in terms of its original denition. ORIGINAL is intended for use in redening built- in operators, since their denitions are not accessible, and hence not directly modi able. Thus if the operator had been dened by the user via I.S.OPR, ORIGINAL would not obtain its original denition. In this case, one presumably would simply modify the i.s.opr denition.

I.S.OPR can also be used to dene synonyms for already dened i.s. operators by calling I.S.OPR with FORM an atom, e.g., (I.S.OPR 'WHERE 'WHEN) makes WHERE be the same as WHEN. Similarly, following (I.S.OPR 'ISTHERE 'THEREIS), one can write (ISTHERE ATOM IN Y), and following (I.S.OPR 'FIND 'FOR) and (I.S.OPR 'SUCHTHAT 'THEREIS), one can write (FIND X IN Y SUCHTHAT X MEMBER Z). In the current system, WHERE is synonymous with WHEN, SUCHTHAT and ISTHERE with THEREIS, FIND with FOR, and THRU with TO.

If FORM is the atom MODIFIER, then NAME is de ned as an i.s.opr which can immediately follow another i.s. operator (i.e., an error will not be generated, as described previously). NAME will not terminate the scope of the previous operator, and will be stripped o when DWIMIFY is called on its operand. OLD is an example of a MODIFIER type of operator. The MODIFIER feature allows the user to dene i.s. operators similar to OLD, for use in conjunction with some other user dened i.s.opr which will produce the appropriate translation.

The le package command I.S.OPRS (page 11.25) will dump the denition of i.s.oprs. (I.S.OPRS PRODUCT UPTO) as a le package command will print suitable expressions so that these iterative statement operators will be (re)dened when the le is loaded.

# **Dening New Iterative Statement Operators**